«Комп'ютерний комплекс моніторингу програм цифрового телевізійного мовлення. Частина 2. Розробка спеціалізованих алгоритмів і програм»

#### **Демонстраційні матеріали до кваліфікаційної роботи спеціаліста**

**Виконала: студентка групи КІ-14сп Коваль Анна Юріївна Керівник: к.т.н., доцент кафедри ОТ Крупельницький Леонід Віталійович**

*Робота виконана в Науково-технічному центрі "Аналого-цифрові системи" Вінницького національного технічного університету в рамках угоди з Національною радою України з питань телебачення і радіомовлення.*

 Мета роботи: аналіз і обгрунтування алгоритмів ущільнення відеоданих для комплексу відеомоніторингу, розробка спеціалізованої програми відеоархіватора.

 Основні результати: проаналізовано методи ущільнення, за основу вибрано метод MPEG-2, розроблено програму ViCap.

 Впровадження: у складі моніториногового центру Національної ради України з питань телебачення і радіомовлення. Акт впровадження НТЦ "Аналогово-цифрові системи" ВНТУ.

 Особистий внесок: 1) проаналізовано особливості методів відеоущільнення для ТВ-моніторингу; 2) вибрано метод ущільнення на основі стандарту MPEG-2; 3) розроблено модуль архівації; 4) виконано налаштування запису для відеоаудіосерверів.

Зміст роботи викладено в наступних розділах:

1 ТЕХНІКО-ЕКОНОМІЧНЕ ОБҐРУНТУВАННЯ 2 АНАЛІЗ МЕТОДІВ КОМП'ЮТЕРНОЇ ОБРОБКИ І УЩІЛЬНЕННЯ ВІДЕОСИГНАЛІВ 3 РОЗРОБКА АЛГОРИТМУ І ПРОГРАМИ ВІДЕОАРХІВАТОРА

4 ЕКОНОМІЧНА ЧАСТИНА

#### **Класифікація методів цифрового ущільнення**

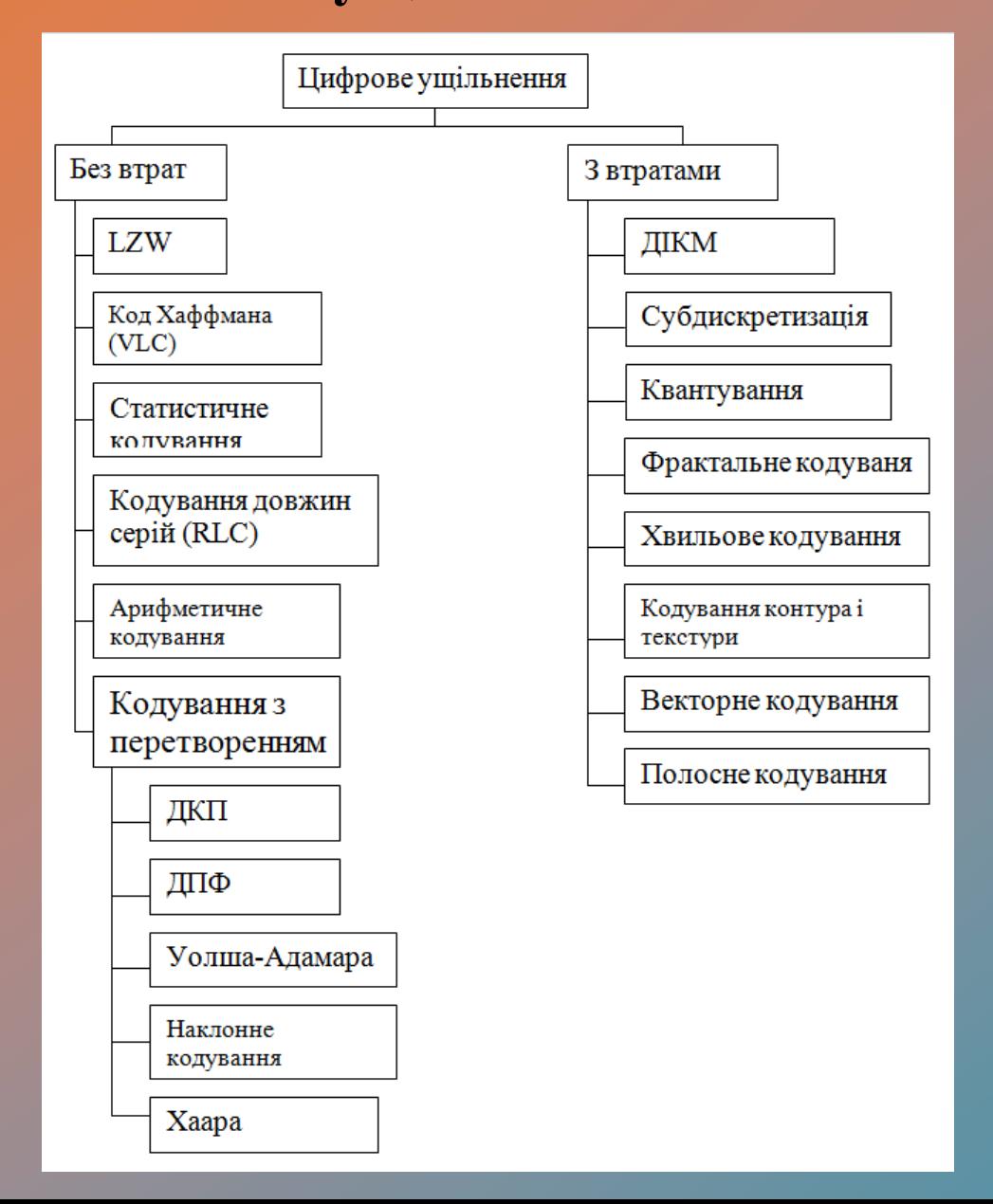

## **Основні алгоритми ущільнення**

- Алгоритм скорочення статистичної надлишковості
- Алгоритм із змінною довжиною кодового слова
- Алгоритм з між кадровим передбаченням
- Алгоритм кодування з перетворенням
- Алгоритми швидких обчислень
- Гібридні методи кодування

Перспективні методи кодування:

- Векторне кодування
- Фрактальне кодування
- Хвильове кодування

#### **СТРУКТУРНА СХЕМА ПРОГРАМНОГО КОДЕРА MPEG-2**

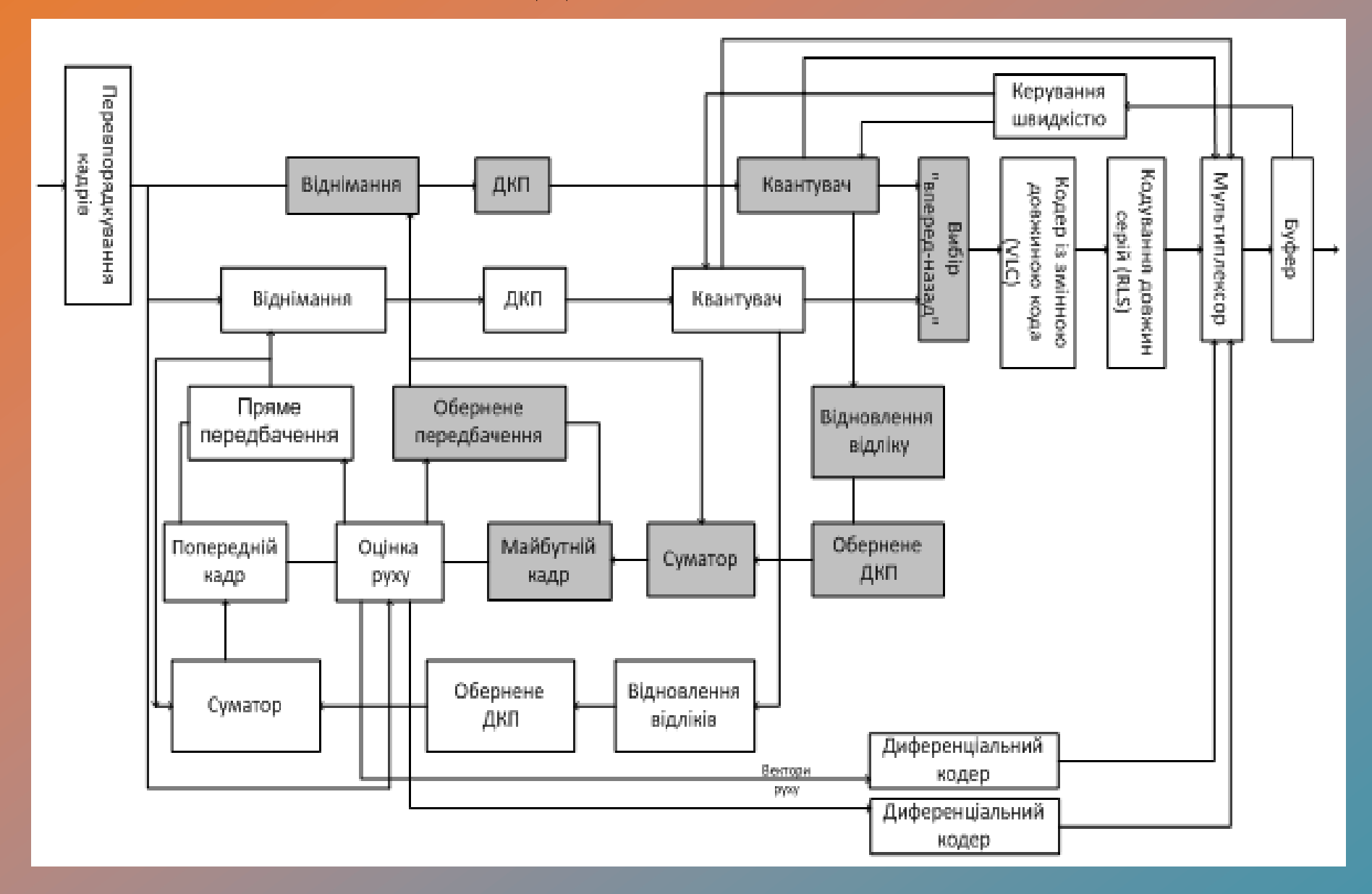

### **Порівняльна характеристика стандартів ущільнення MPEG-2**

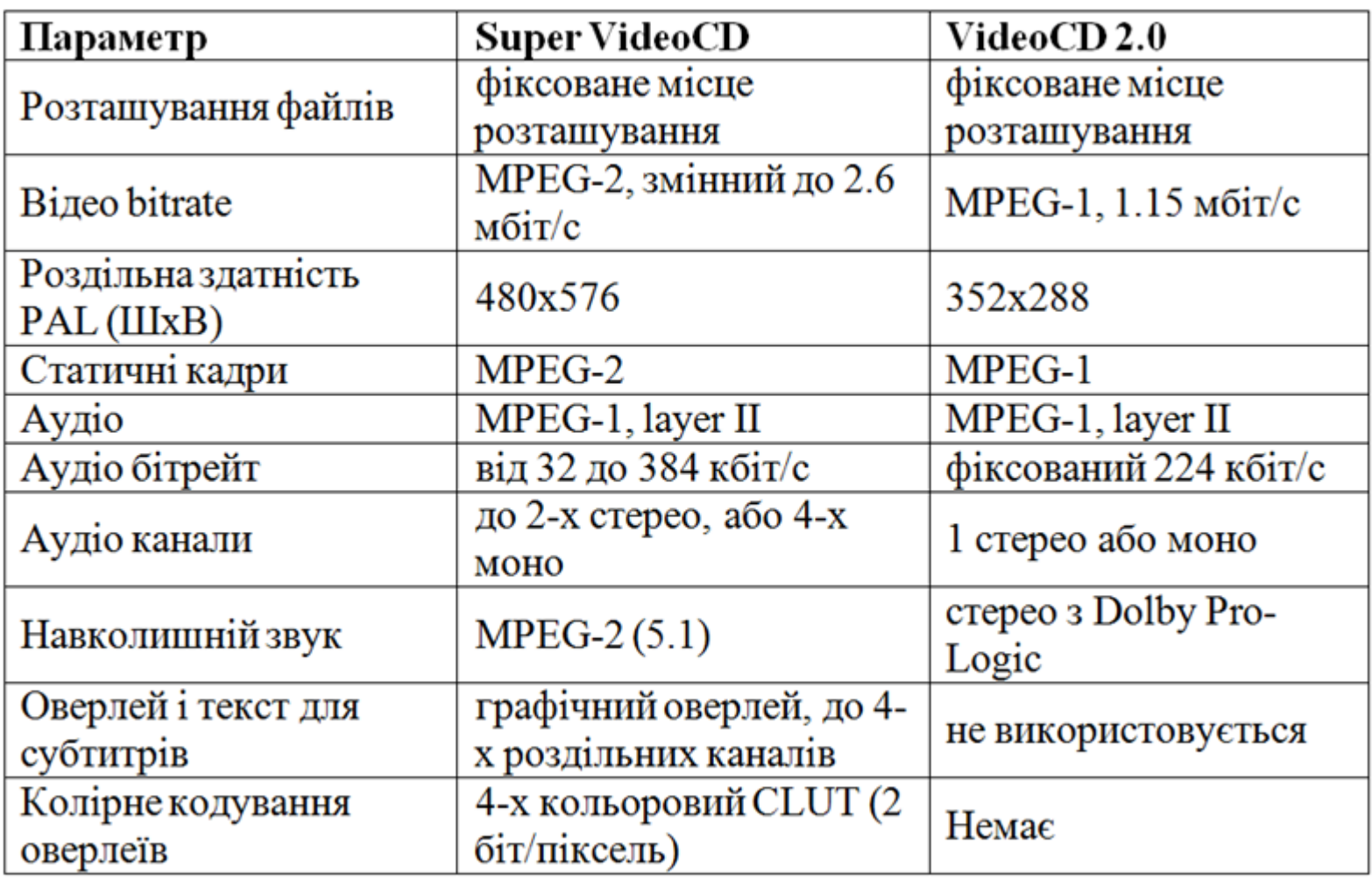

## **Розробка ПЗ відеоархіватора**

- Вибір мови програмування С++
- Опис реалізації діалогових вікон
- Розробка спеціалізованого програмного забезпечення відеооархіватора ViCap
- Склад і вимоги до програми ViCap
- Настроювання і робота програми ViCap
- Установка ViCap
- Файлова система програми

## **Основне вікно інтерфейсу**

Відеообласть, в якій постійно відслідковується зображення що записується

Мемо-поле у яке виводиться протокол роботи програми (час початку запису, повідомлення про пипинення запису і помилок, що виникли)

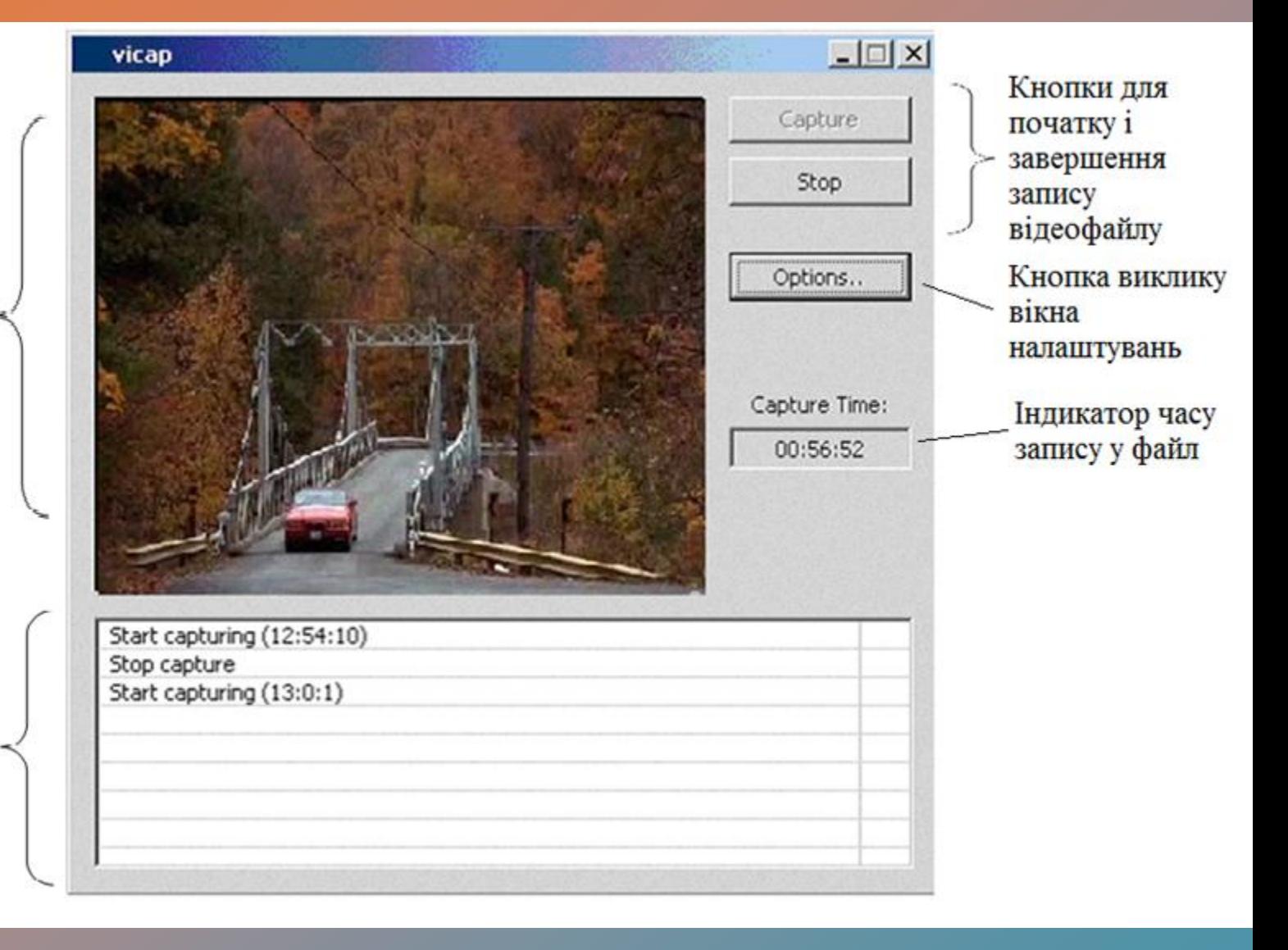

# **Вікно настроювання інтерфейсу**

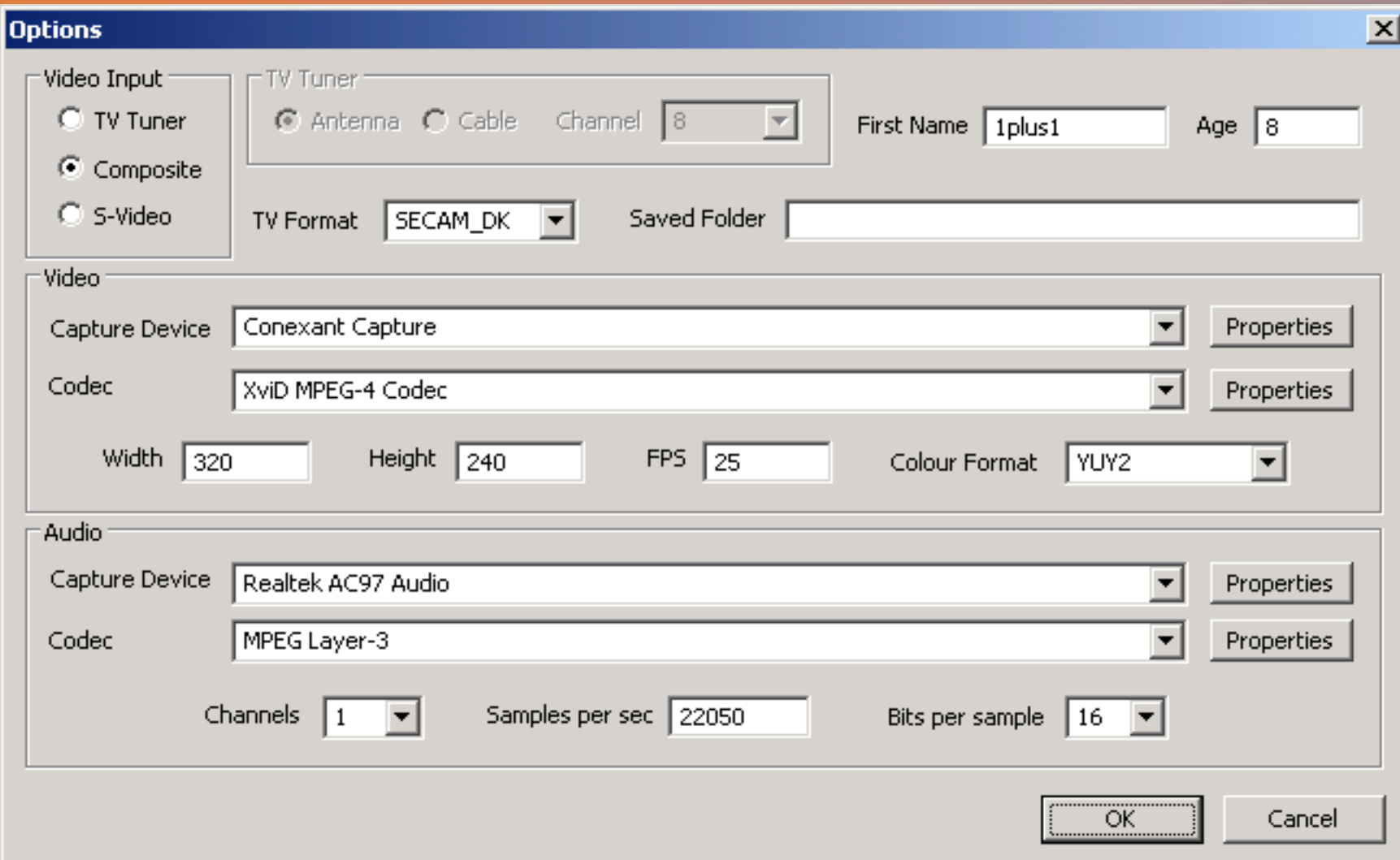

# **Дякую за увагу.**